Get Doc

# POOLED TESTING FOR HIV SCREENING: CAPTURING THE DILUTION EFFECT (HARDBACK)

# Read PDF Pooled Testing for HIV Screening: Capturing the Dilution Effect (Hardback)

- Authored by Lawrence M Wein, Stefanos A Zenios
- Released at 2015

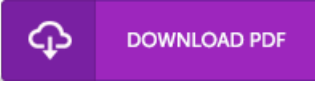

## Filesize: 2.9 MB

To open the book, you need Adobe Reader software program. If you do not have Adobe Reader already installed on your computer, you can download the installer and instructions free from the Adobe Web site. You can obtain and save it in your PC for later read. Please click this button above to download the file.

#### Re vie ws

Comprehensive information! Its this sort of excellent read. I could possibly comprehended every little thing out of this published <sup>e</sup> pdf. You wont sense monotony at at any moment of your time (that's what catalogs are for about when you ask me). -- Prof. Mauricio Howe III

## Excellent eBook and beneficial one. It is amongst the most amazing pdf i actually have study. Your daily life period will likely be convert when you full looking at this pdf.

#### -- Jane lle Kub PhD

This is basically the greatest pdf i have got go through right up until now. It normally fails to cost excessive. Once you begin to read the book, it is extremely difficult to leave it before concluding.

-- G eno ve va Langwo rth